**Técnicas Experimentais em Física de Partículas Elementares (4300360) Lab 2**

### **Primeira aquisição //.**

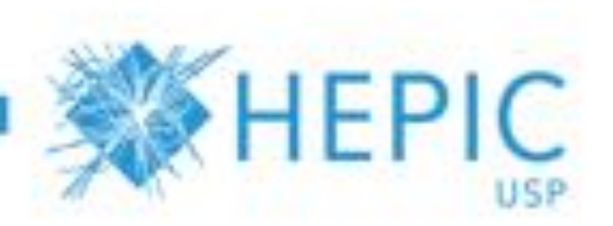

1

# **Reglas do jogo**

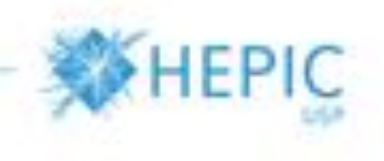

- Vamos pôr as mãos na massa!
- O professor vai ajudar e aconselhar... mas não fazer!
- Rodízio entre todos os membros da equipe para mexer no rack (~mudar a cada etapa)
- Enjoy!

# **A cadeia a ser implementada**

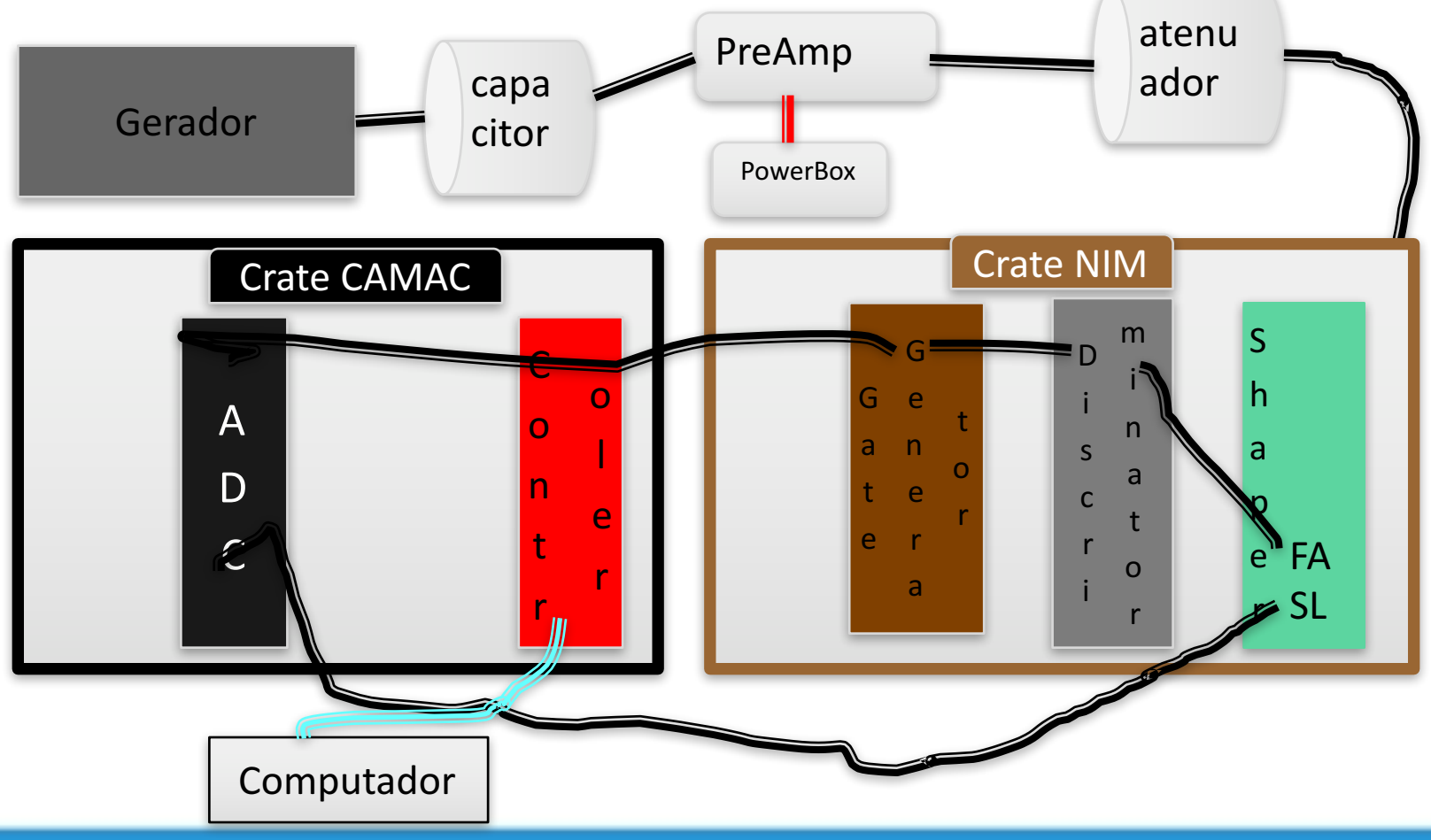

**HEPIC** 

# **"roteiro" 1/2**

- Montar, passo a passo , o cadeia.
- "olhar" o sinal a cada etapa.
- Ajustar os ganhos para não ter saturação
- Ajustar o gate assim que o pulso analogico (do Shaper) caia"dentro" do pulso digital (o Gate)
- Acquirir o sinal com o ADC
	- No computador, abrir um terminal
	- Ir na pasta '/home/ipl/Marco4TecExp'
	- 'spmroot'
	- 'File->LoadEvo' e abrir aquis.evo
	- 'File->LoadHistogram definition' e abrir histogramas.cxx
	- 'Display-> NewTbrowser' , selecionar "SPM\_Histograms->TDC"
	- RUN

# **"roteiro" 2/2: Olhando o espetro**

- Como muda a posição do pico mudando a amplitude do gerador?
- É linear?
- Porque o pico não é uma delta de Dirac? A largura é compatível com o sinal medido com o osciloscópio?
- Que acontece se mudo a frequência da onda quadrada? (ir até ~500kHz)

## **Gerador**

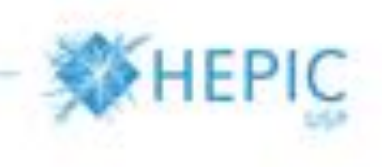

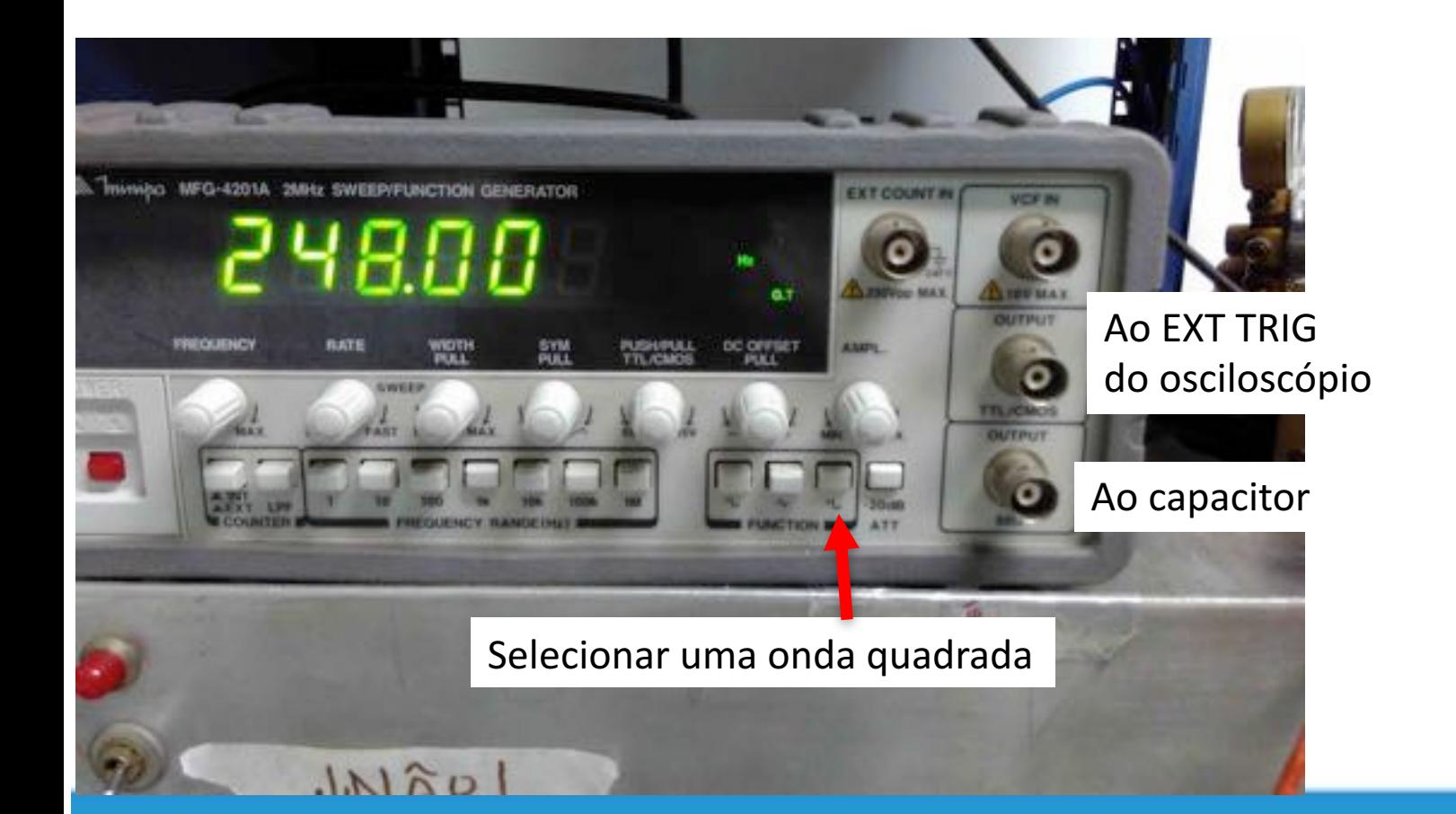

## **Capacitor (em serie)**

Onda quadrada -> Pulso de carga

Do Gerador? Está certo o precisam 50Ω

Por quê? And a preasure of the set of the set of the set of the set of the set of the set of the set of the set of the set of the set of the set of the set of the set of the set of the set of the set of the set of the set tac  $\alpha$ Pellatron  $\tau$  $N^{\Omega}$  $\sqrt{}$ 

**HEPIC** 

# **PreAmp**

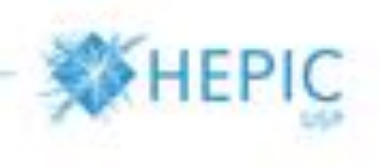

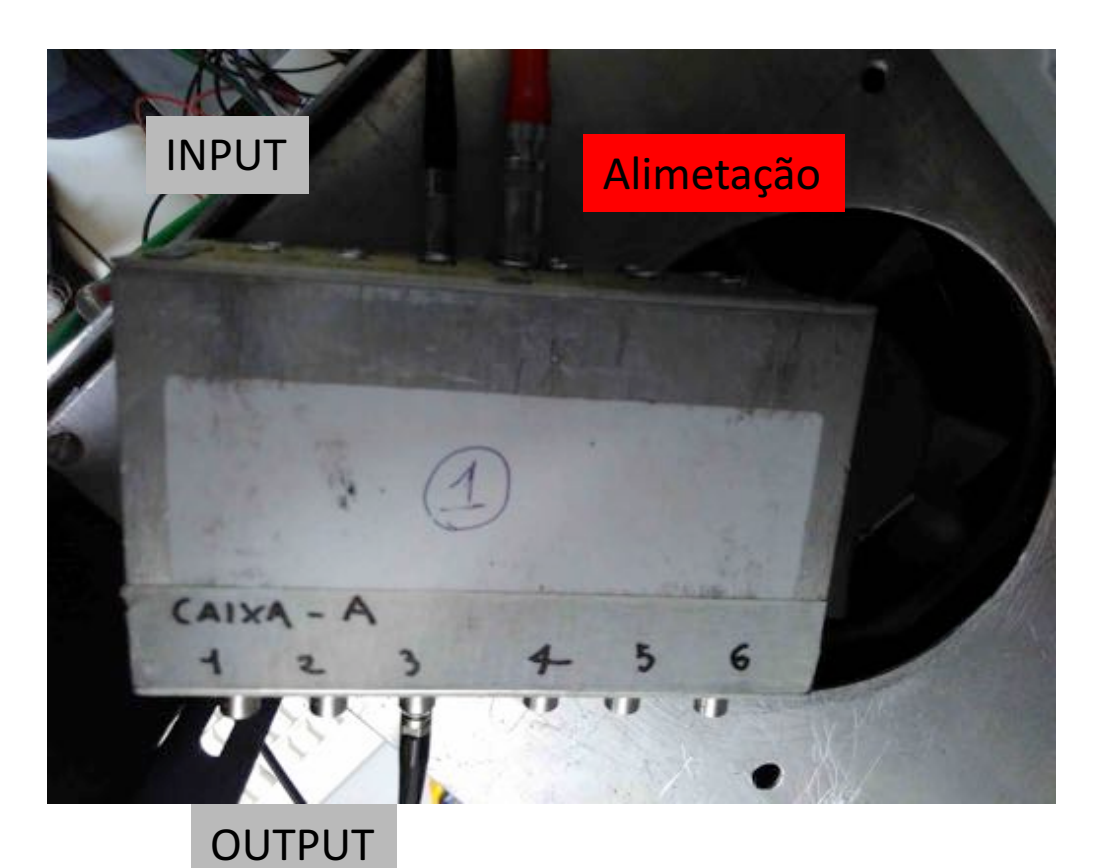

### Atenuador

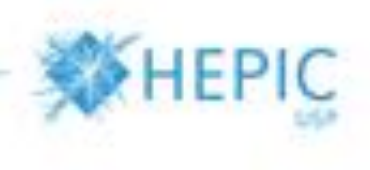

O sinal é grande demais...

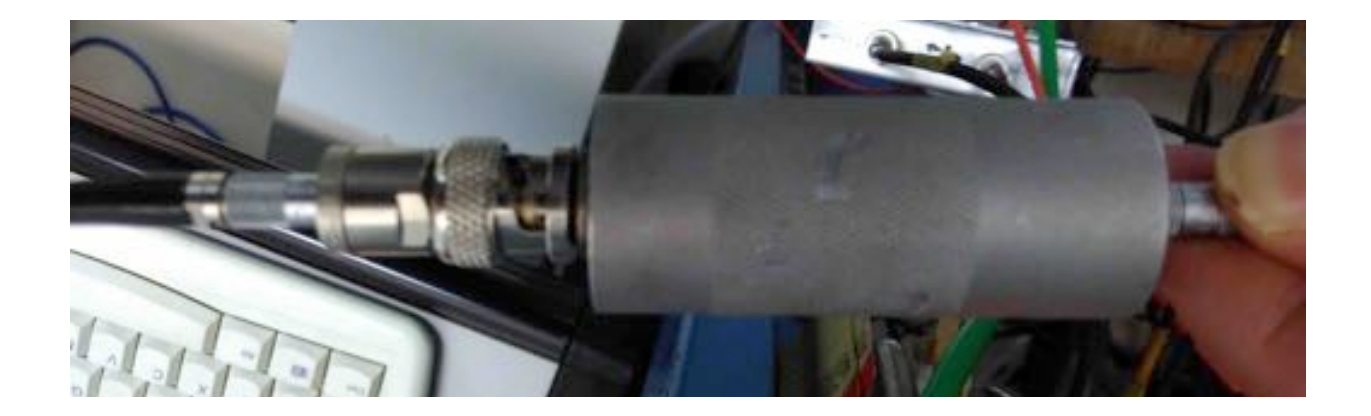

# **Shaper**

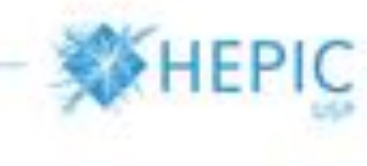

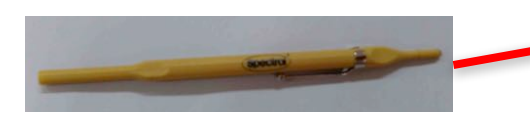

#### Trimmer "fine"

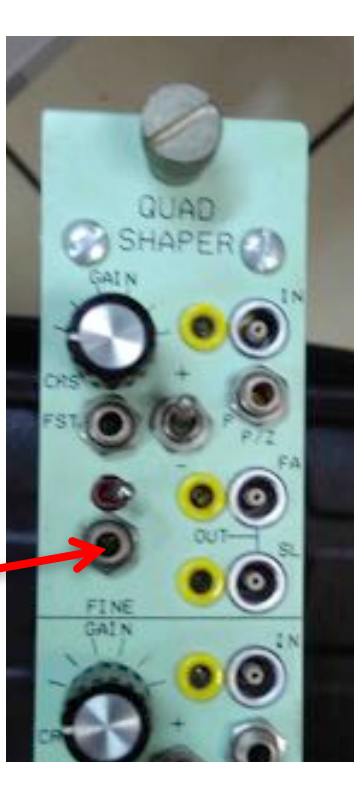

#### "Rápido", ao discriminador

Lento", ao ADC

## **Discriminador**

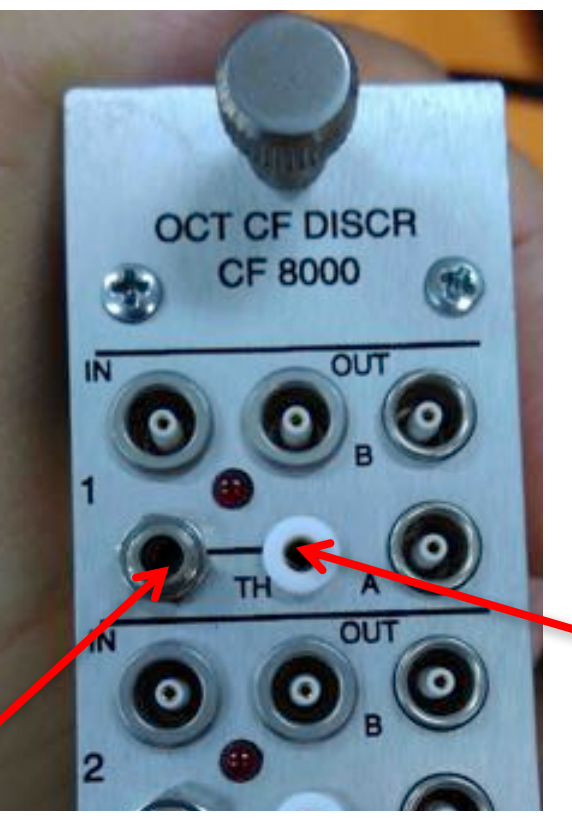

Que acontece mudando o valor do threshold? (fazer o teste com um sinal pequeno)

**HEPIC** 

Pôr a ponta do multimetro aqui para medir o threshold

#### Threshold

### **Gate generator**

Para criar um sinal que diz ao ADC quando ler.

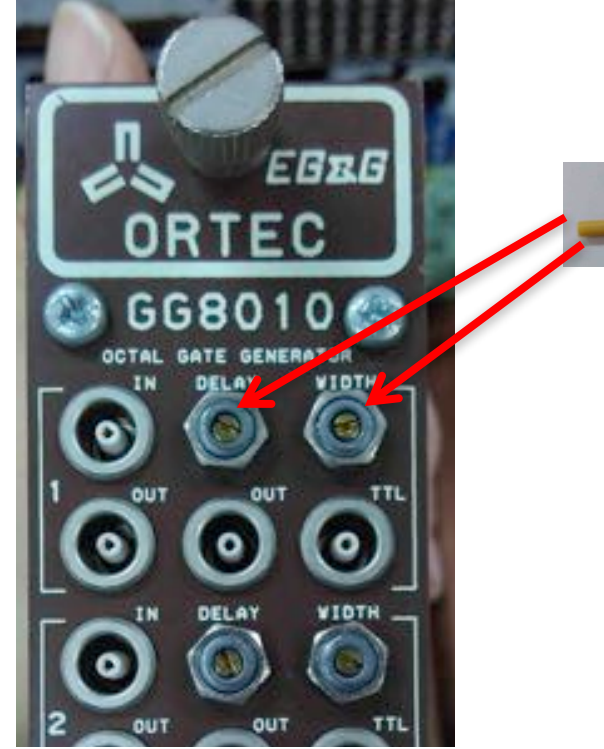

Regular o atraso ("a posição") e largura do pulso do gate

Em aquisição: que acontece se o gate não é "acima" do sinal? Experimente.

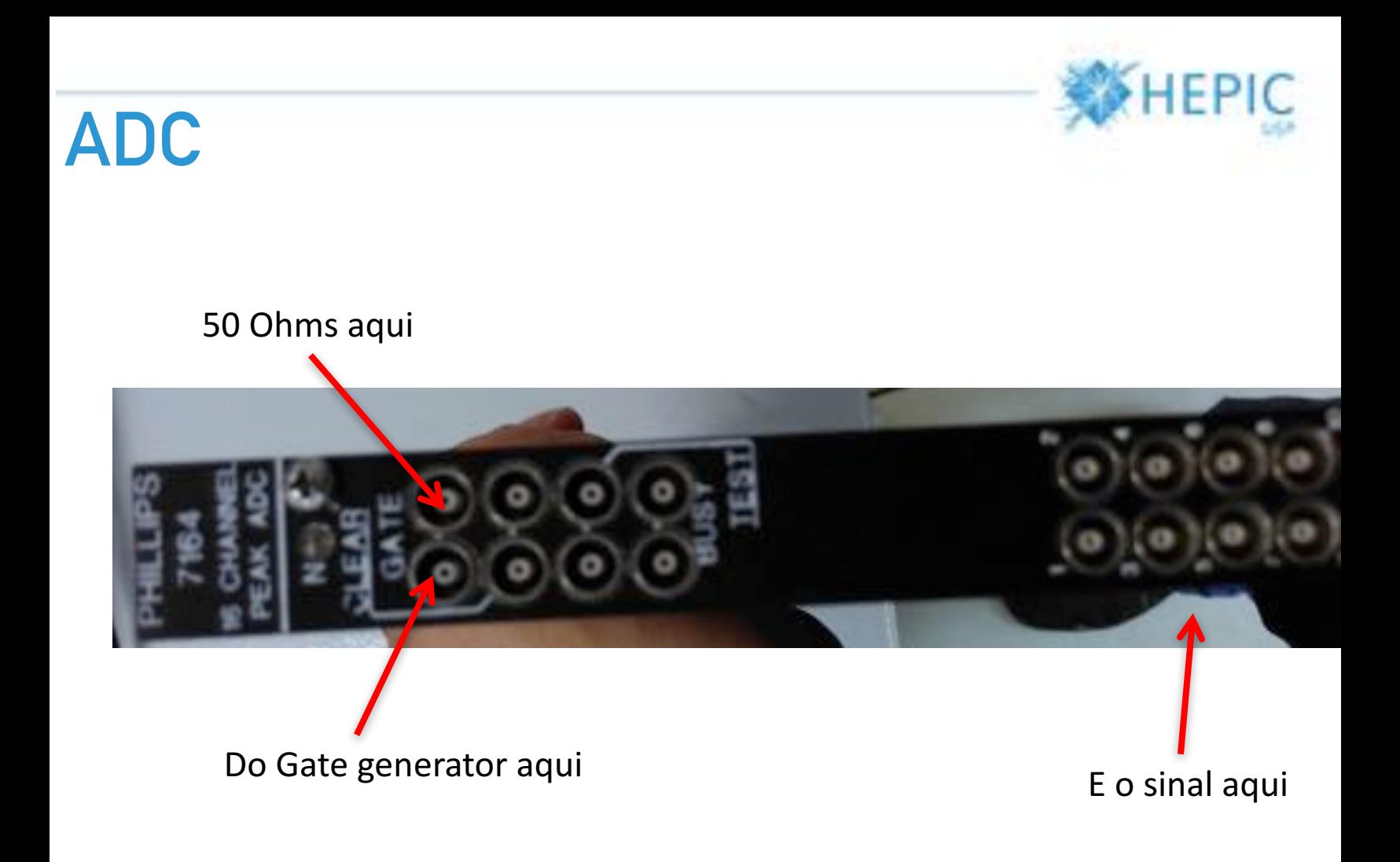